# IGUANA Interactive Graphics Project: Recent Developments

#### CHEP'04

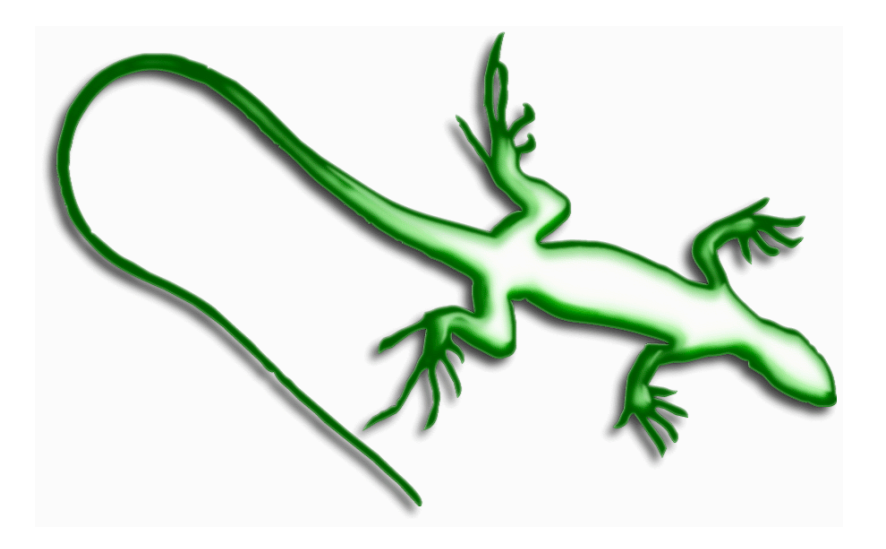

G. Alverson, G. Eulisse, Sh. Muzaffar, I. Osborne, L.Taylor, L.A. Tuura, Northeastern University

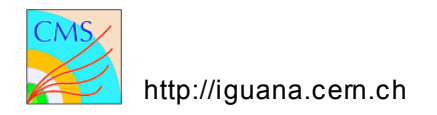

http://iguana.cern.ch CHEP'04, Interlaken, 27th Sep - 1st Oct, 2004 Giulio Eulisse, Northeastern University

#### What is IGUANA

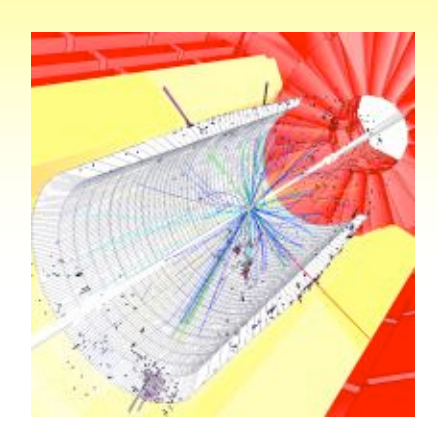

Interactive Graphics for User ANAlysis:

IGUANA defines a generic object model and a framework for interactive 2D and 3D visualisation. It provides a number of services and tools to generate and manipulate those objects and to manage user interactions.

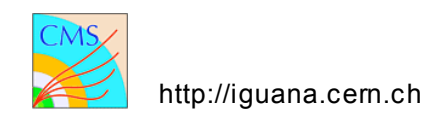

#### Default Views

- 2D: a 2D view where every object has been sliced by a plane: XY, ZX, or ZY;
- 3D: the usual 3D view (e.g. generated from G4);
- Lego: allows to display the lego plots associated to some of the twigs;
- Open Inventor: allows to open an .iv file as a separate twig tree;
- Python shell: opens an interactive python shell.

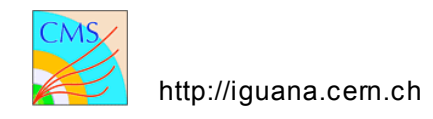

#### Example

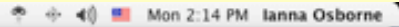

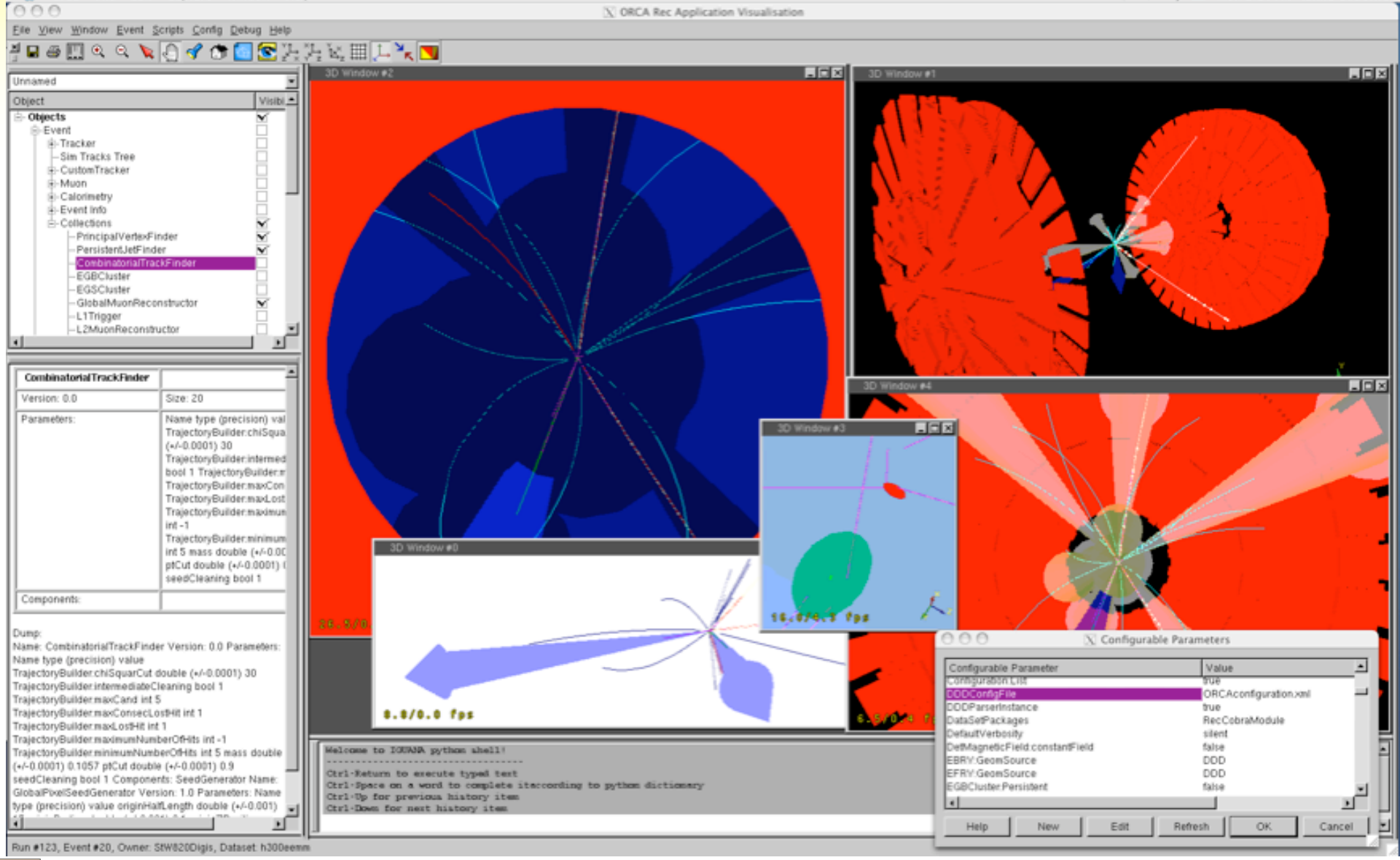

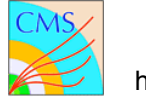

**∴é** 

Grab File Edit Capture Window Help

#### Example

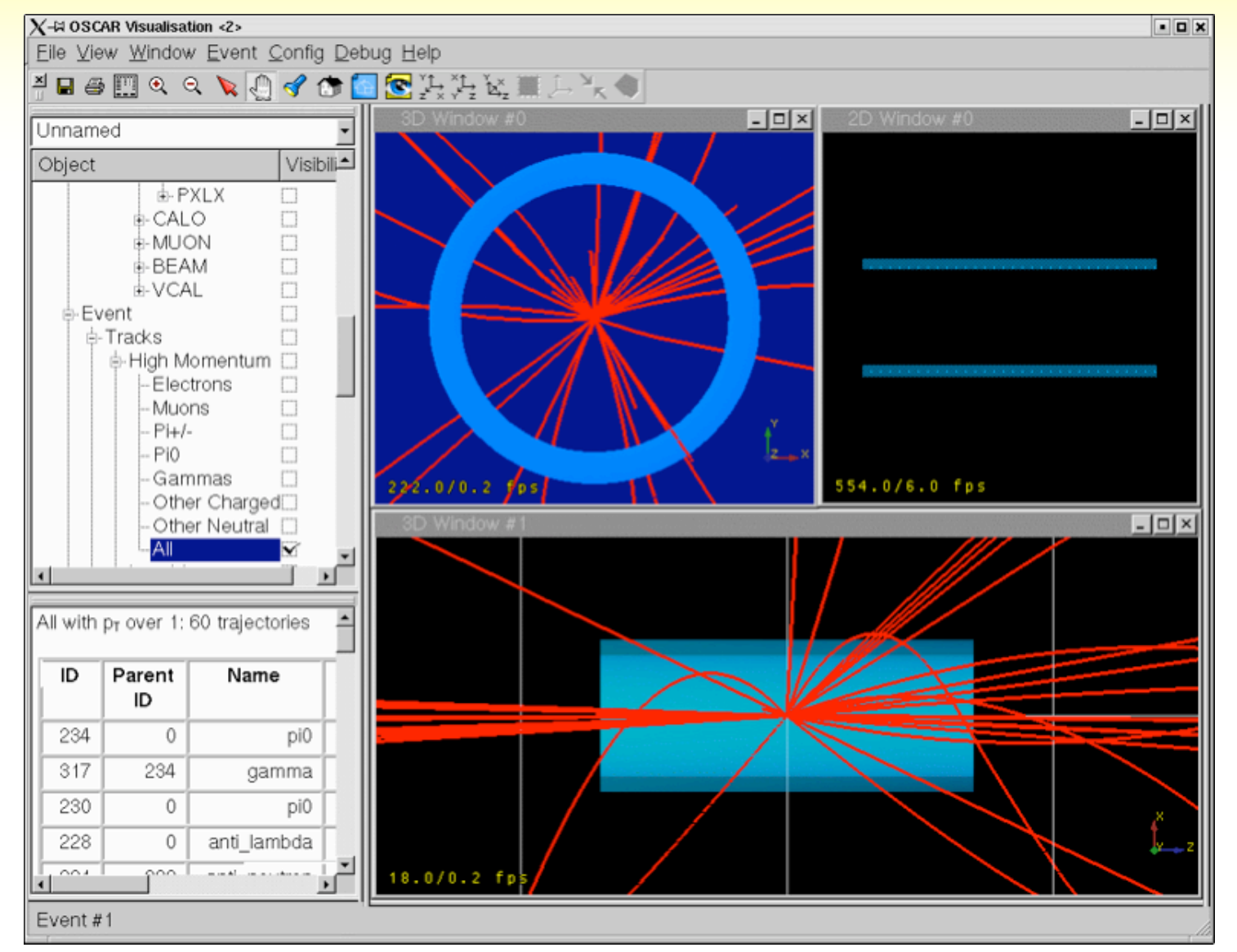

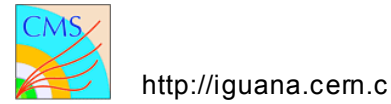

#### Example

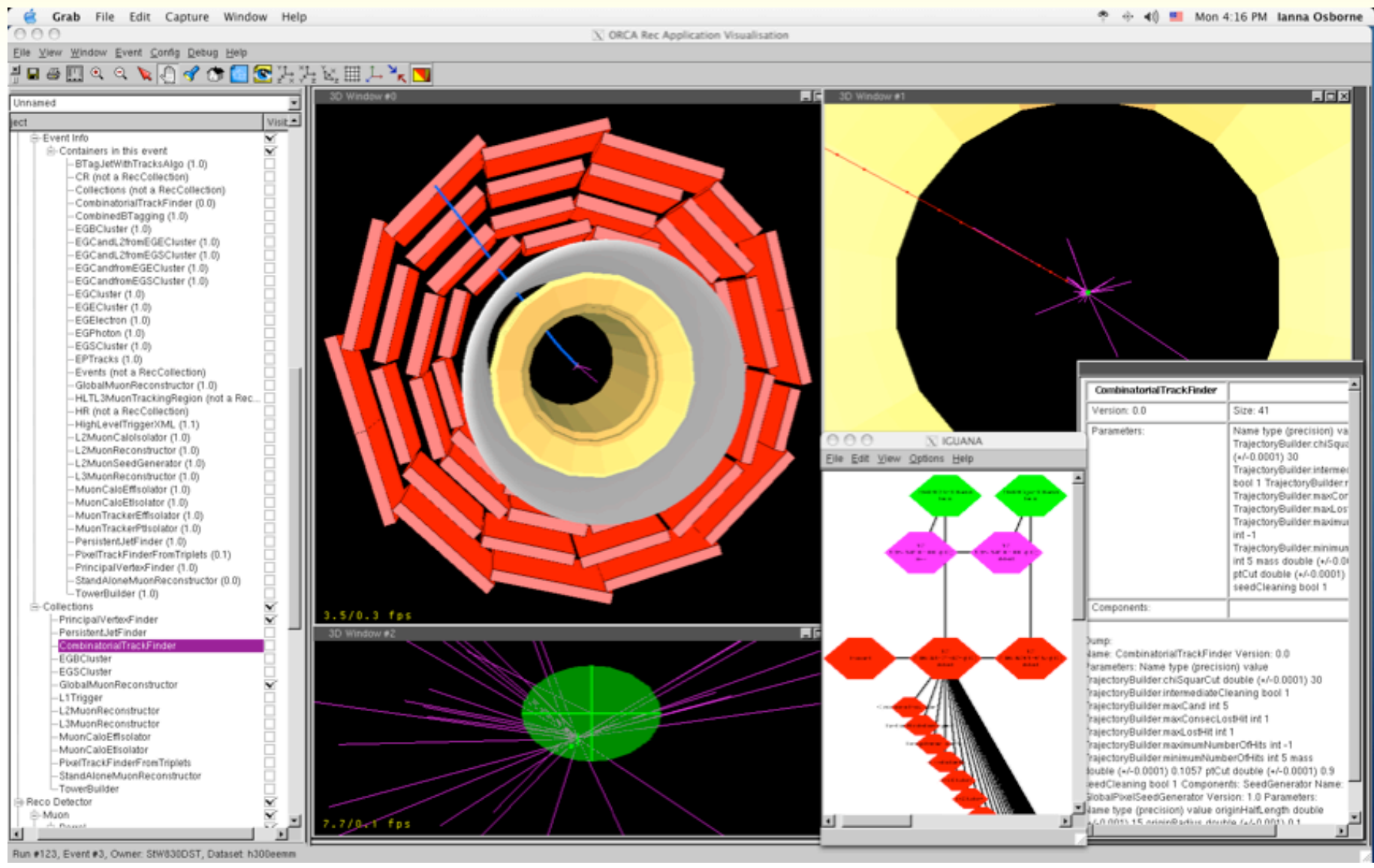

http://iguana.cern.ch CHEP'04, Interlaken, 27th Sep - 1st Oct, 2004 Northeastern University

#### New Developments

- IGUANA Studio is now an MDI environment
- Control Centre
- Improved printing
- New python scripting environment
- Improved performance
- Initial support for MacOS X

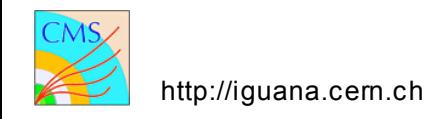

#### Multi Document Interface

- Fully customizable layout via drag and drop
- Easy framework for embedding own qt widgets in the studio environment
- Design exploits SEAL plugins capabilities
	- Default plugins for 3D, 2D and Lego models
- Context sensitive behaviour (e.g. toolbar buttons change if you are looking at 3d or 2d view)

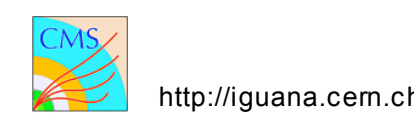

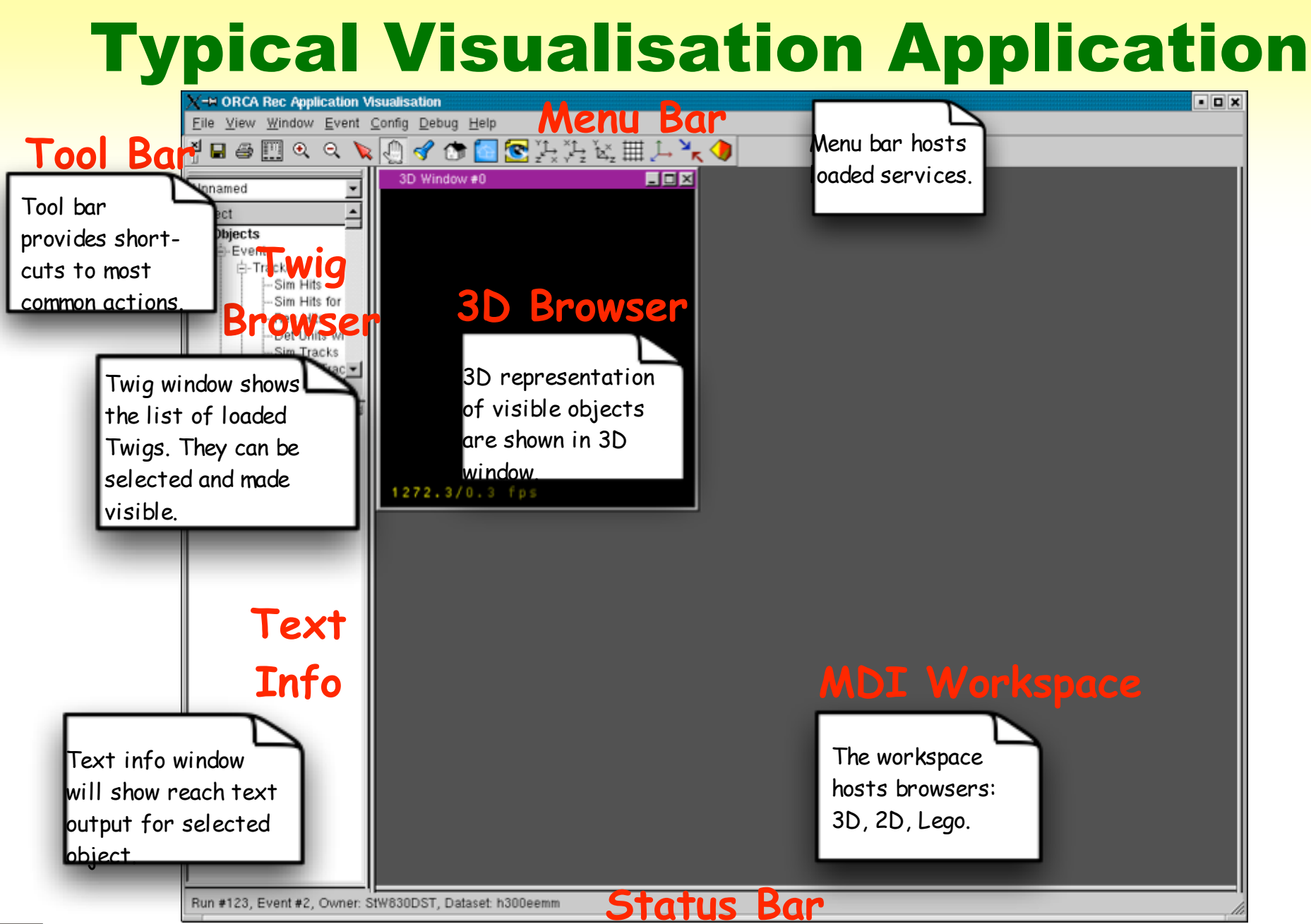

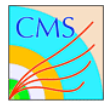

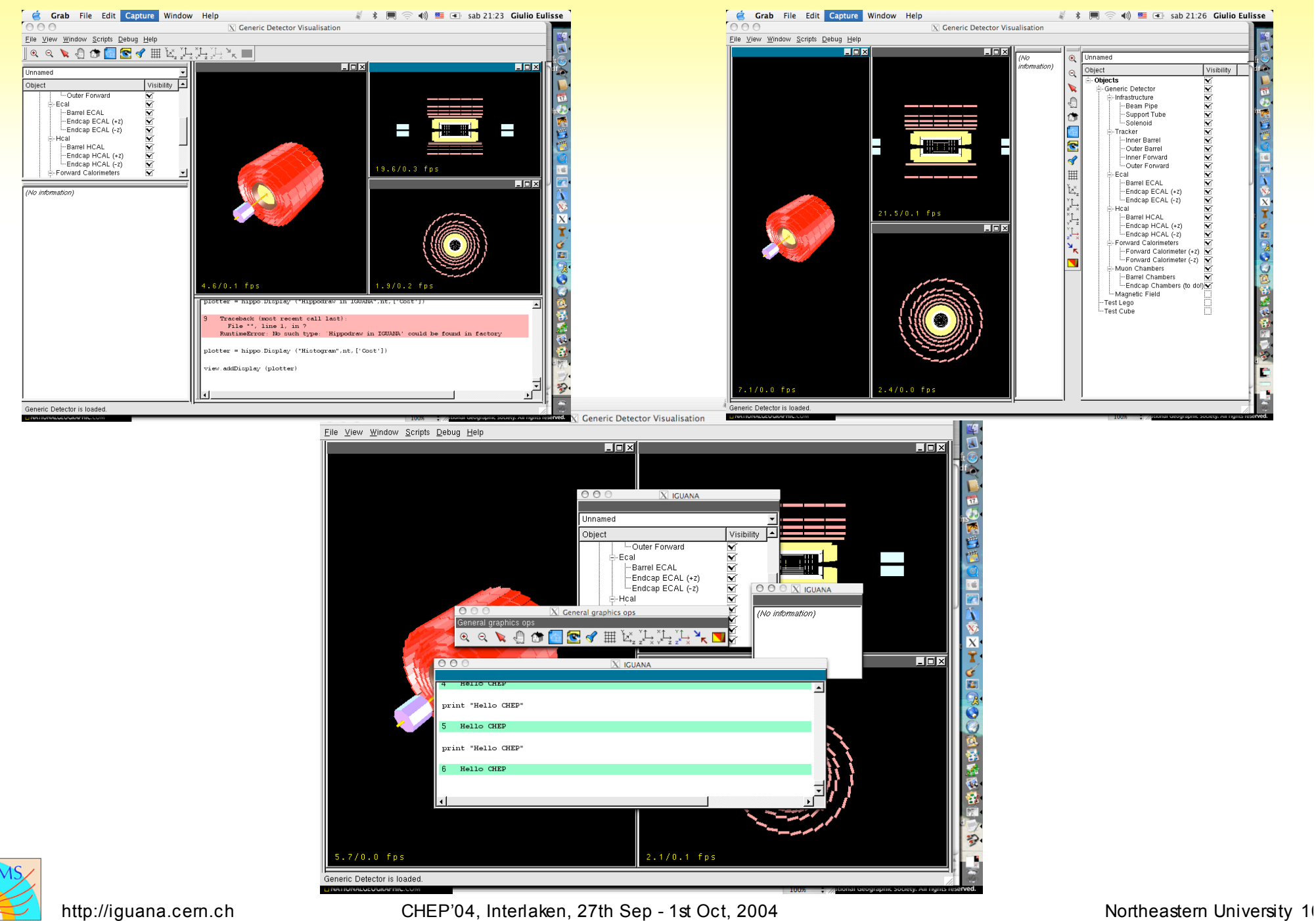

### 2D Views

Automatically generated from the 3D representation( supporting slicing, layering,projecti on or custom 2D objects) The algorithm also supports boolean operations between solids

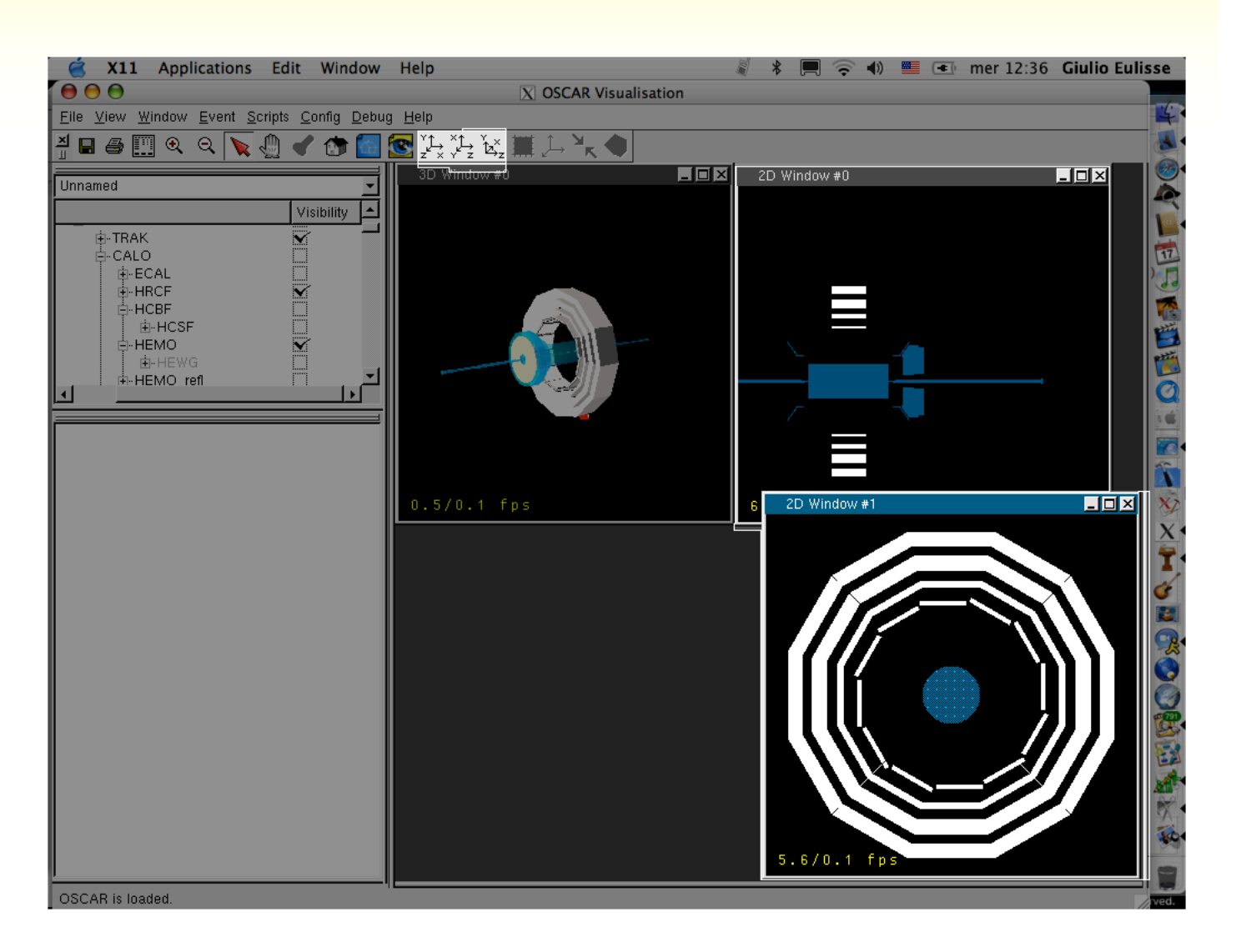

1

# Printing and Vector Postscript

- Multiple output formats:
	- bitmapped:
		- JPEG
		- TIFF
	- vector:
		- $eps$  (level 2,3)
- Publishing quality

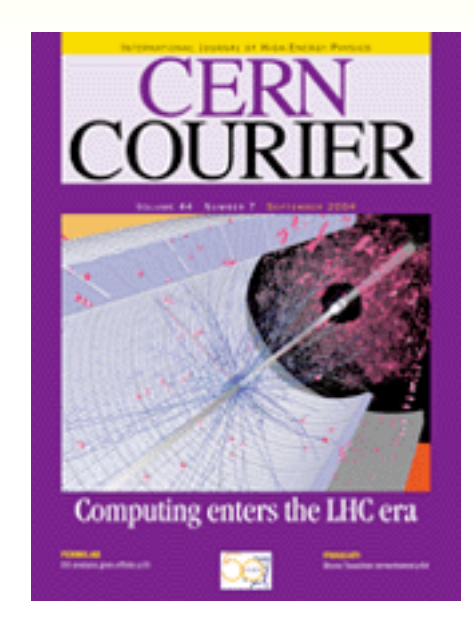

All the improvements contributed back to the gl2ps open source project

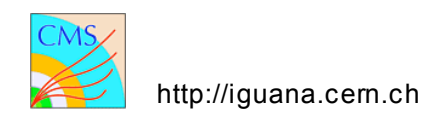

# Control Centre

- Modular architecture
- Context sensitive: only see the categories that apply to your view
- Categories provided for modifying any aspects of the Open Inventor models

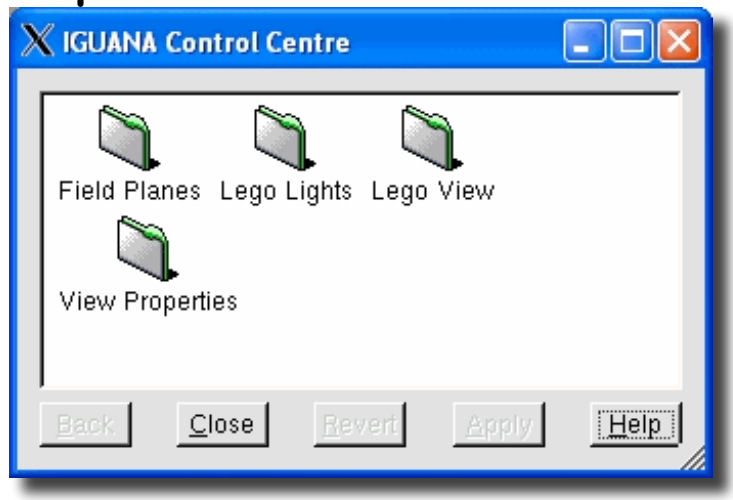

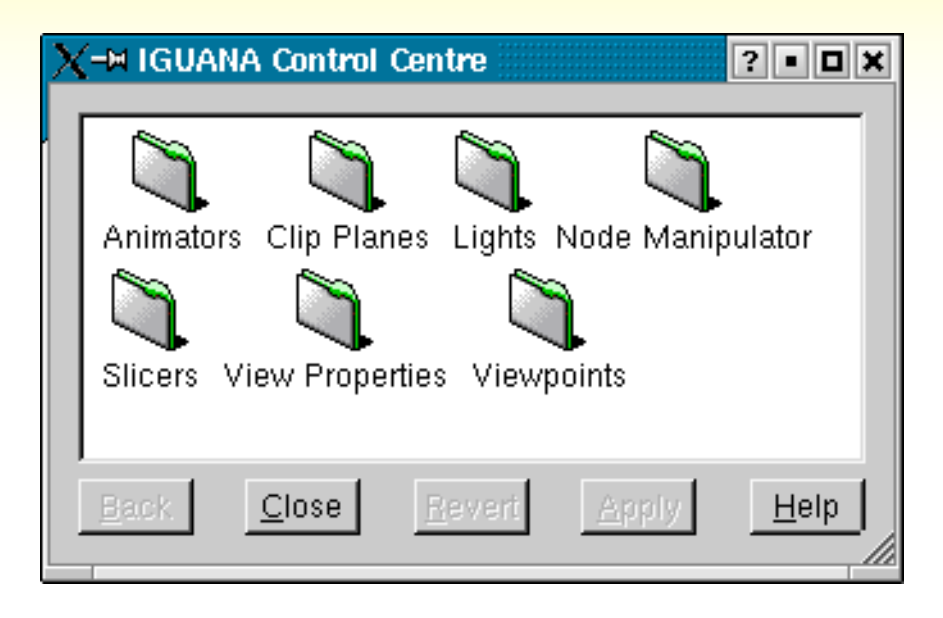

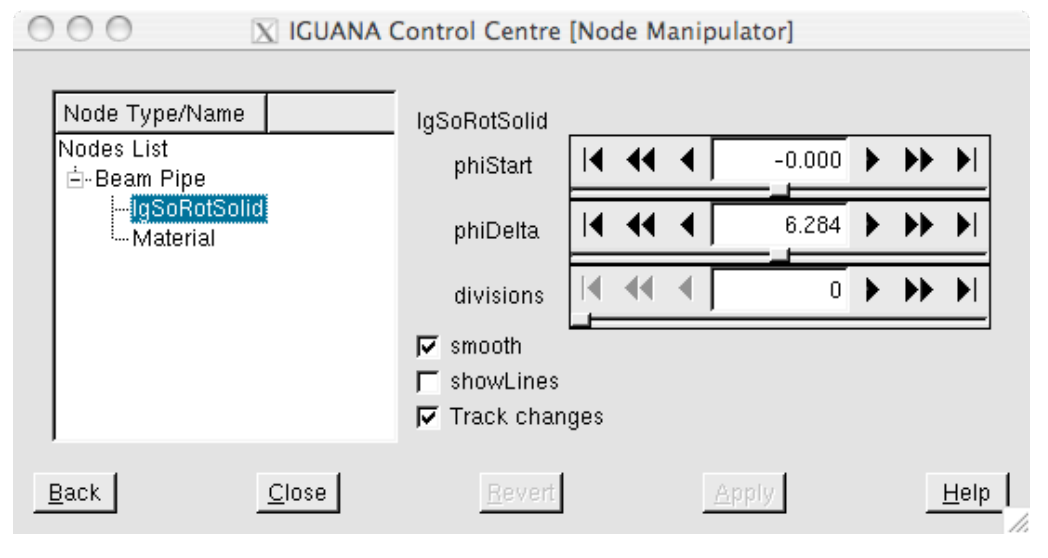

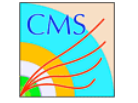

#### Control Centre: context sensitive

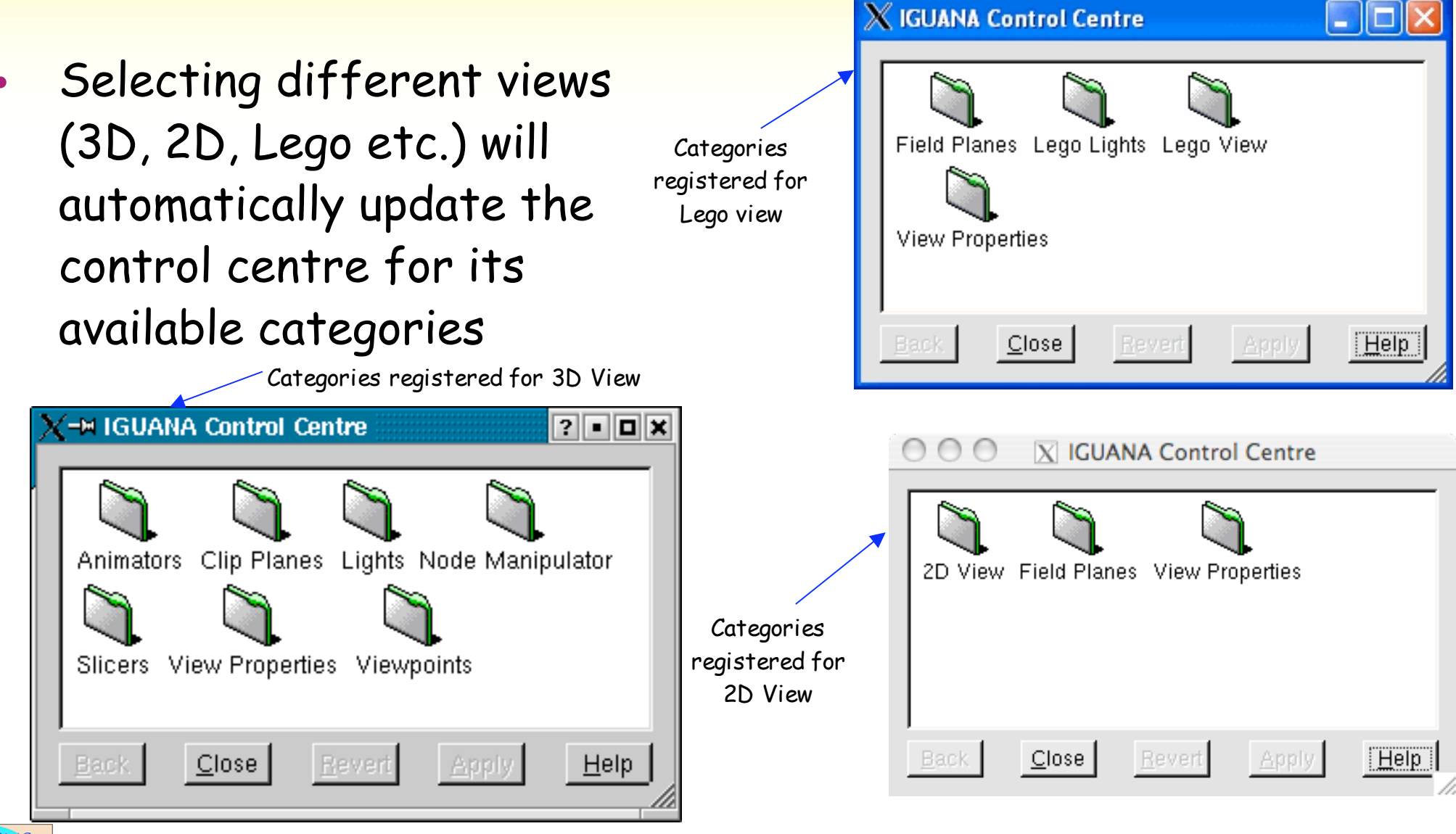

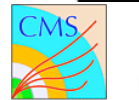

## 3D Node Manipulator Category…

- A category to manipulate the fields of any 3D node.
- Select a node, from twig tree or 3D Browser (in pick/select mode), and open 3D node manipulator category to manipulate that node

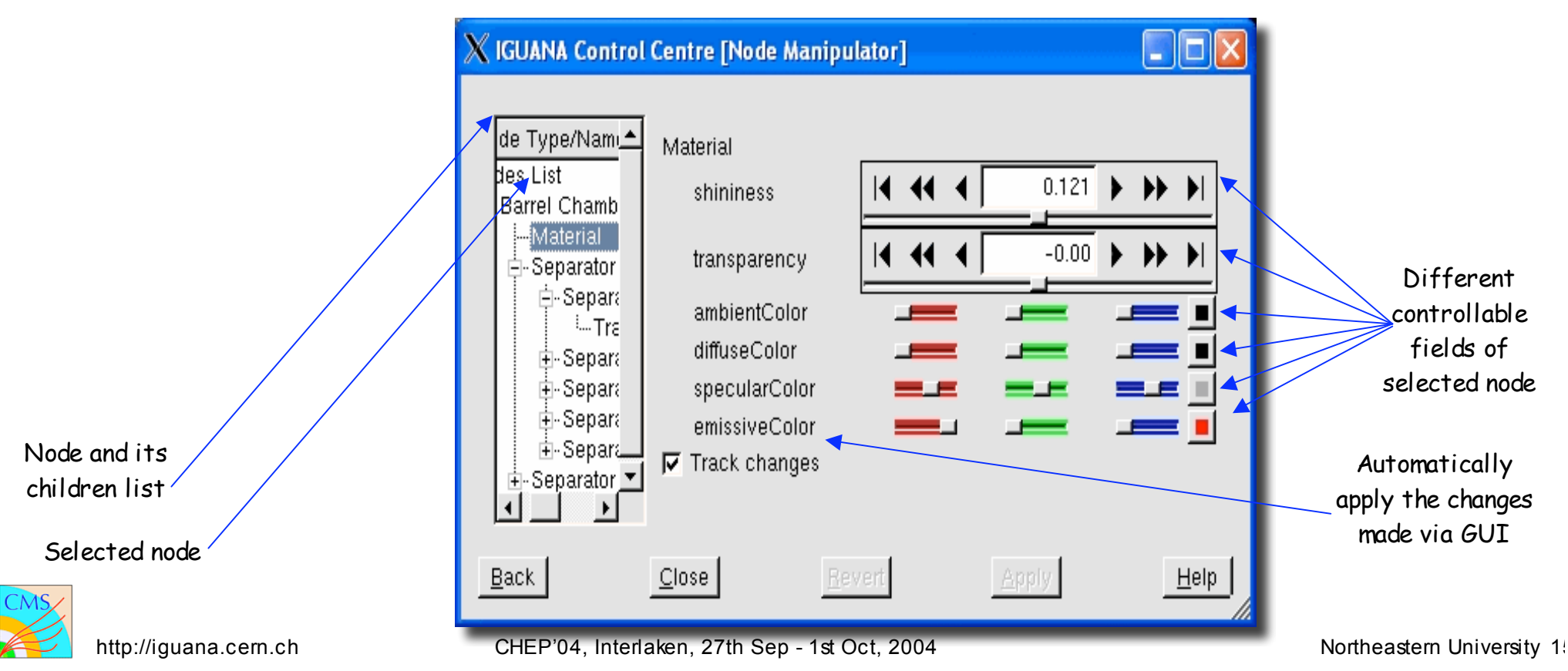

# Python Support in IGUANA

- Python is an object-oriented programming language introduced in the beginning of the 90s
- Easy to learn but powerful
- It is currently the selected scripting language of choice for the CMS Application Framework -- COBRA
- Interoperability with  $C++$

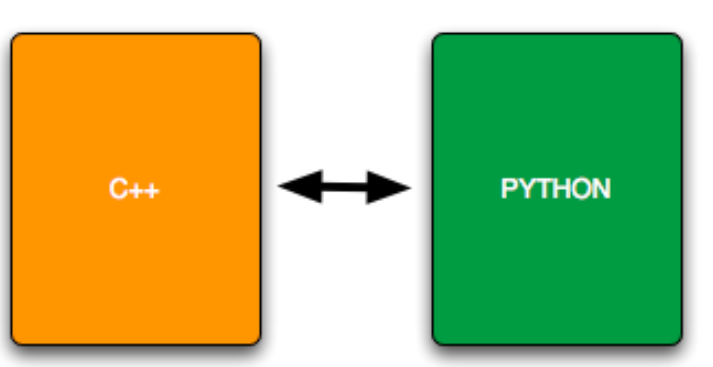

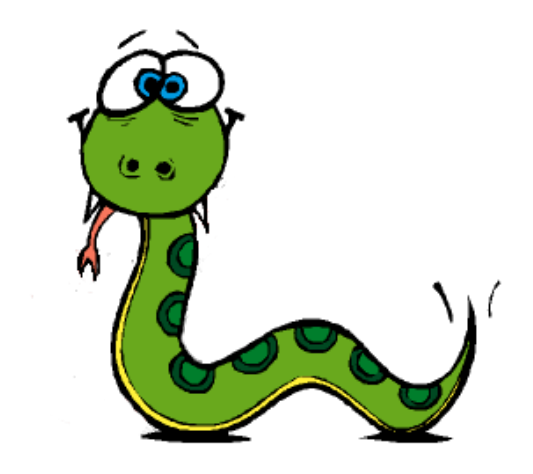

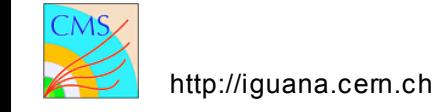

#### Interactive Python Shell

IGUANA provides a widget for accessing the python shell from the Studio environment

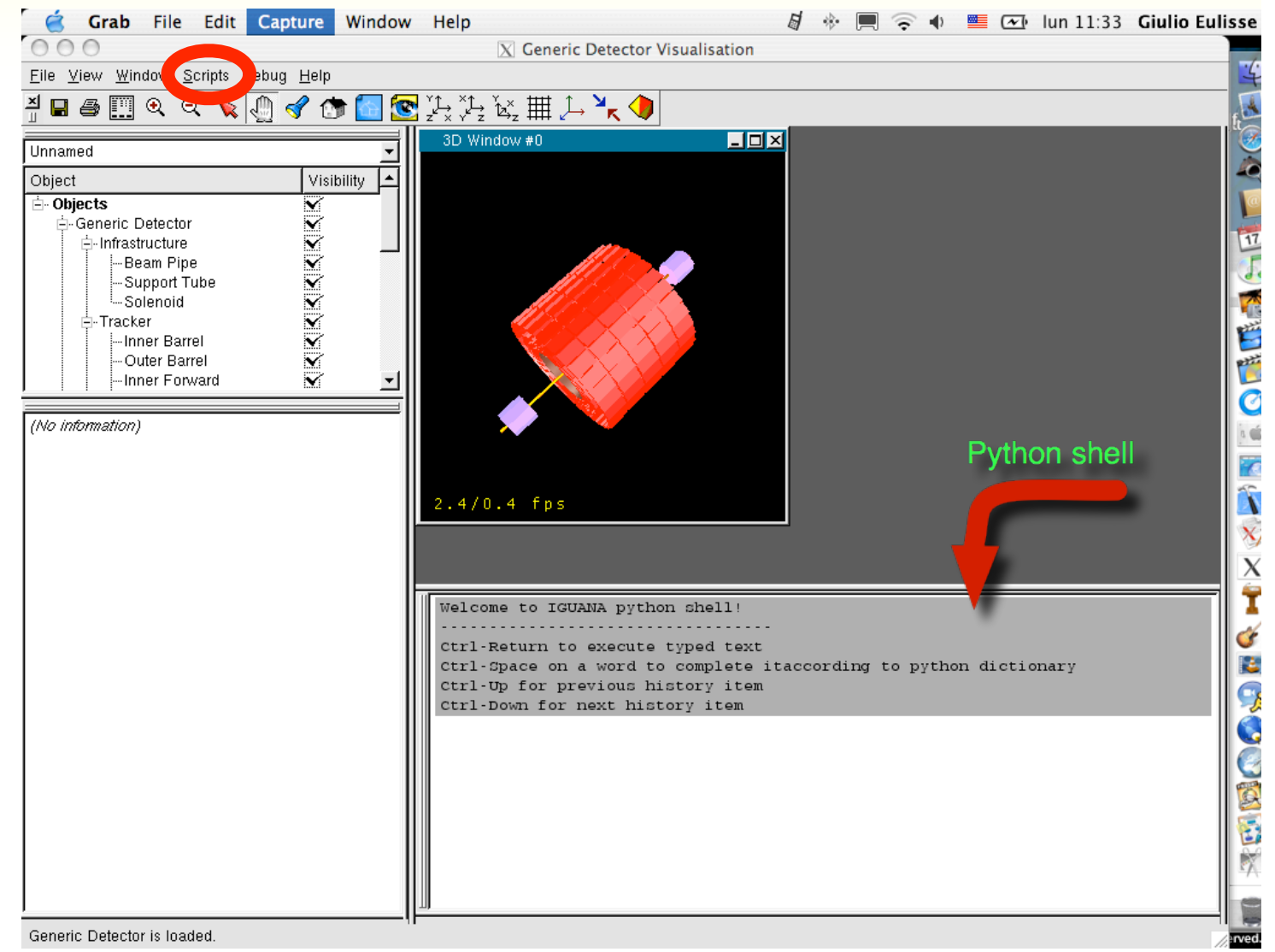

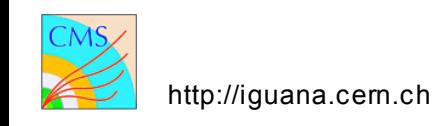

## IGUANA & Python Interoperability

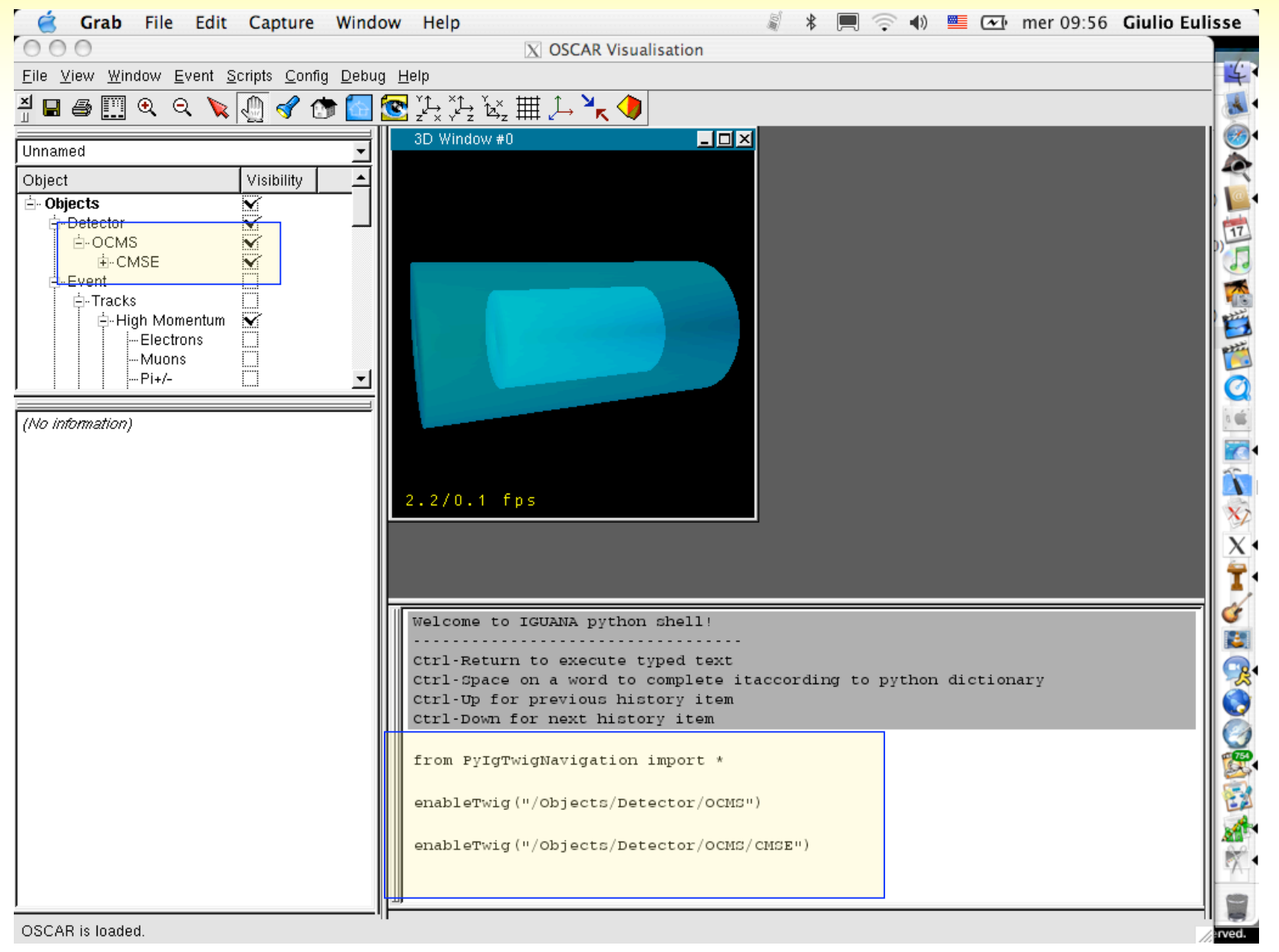

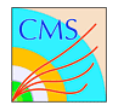

# IGUANA, PYTHON and the Others

Take advantage of the huge number of python libraries.

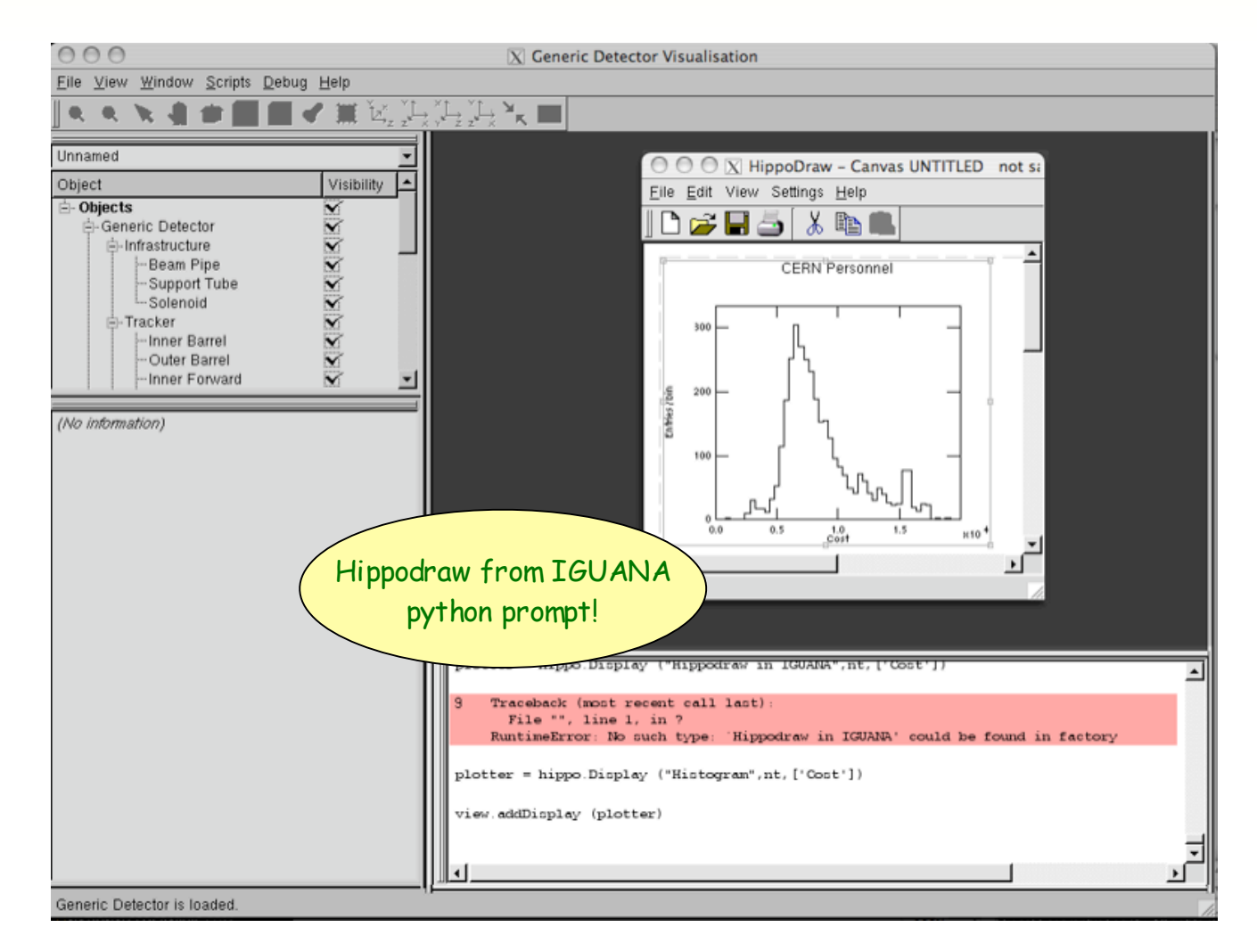

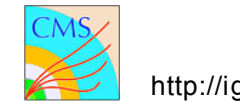

#### Improved Performance

- New, optimised, Scene Graph organization lead to 10x improvement in ORCA visualization in IGUANACMS
- New base shape for volumes of rotation improves performances and simplifies coding

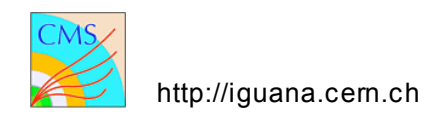

#### Available platforms

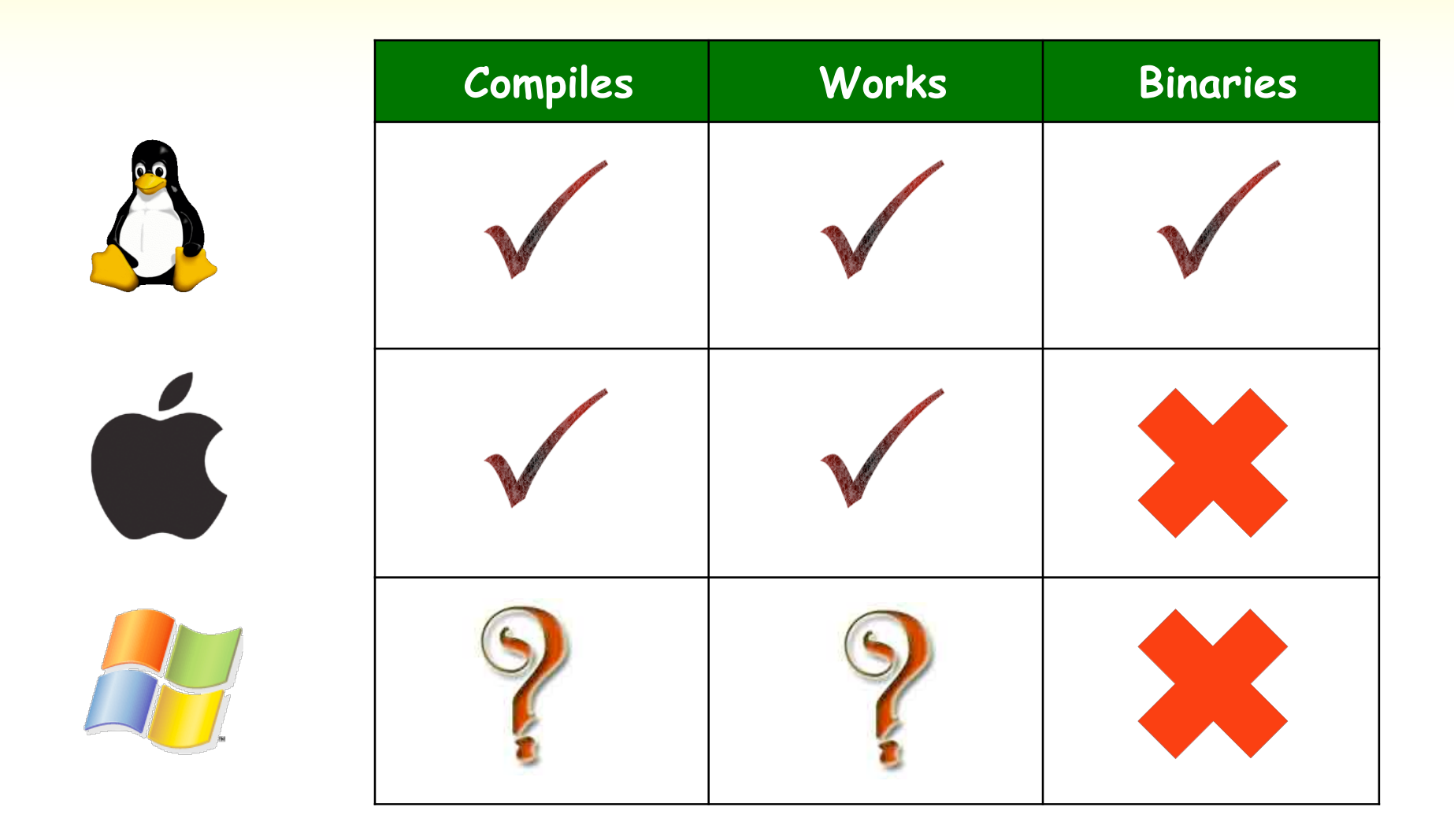

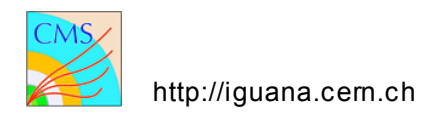

#### Future Plans

- Continued maintenance
- Port to SCRAM v1
- More extensive usage of SEAL plugins in the Studio environment
- Extended python support
- Better integration with other python exposed packages, e.g. hippodraw
- PhySh client

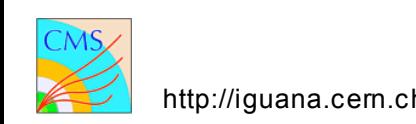

#### More information

# http://iguana.cern.ch

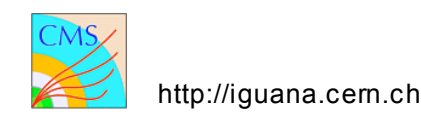